With the **TEST RUN** you can run live campaign in test mode. You are able to define the account under which the test runs. The system will automatically create a group for you and associating a name (which is based on the campaign name) with the email you provided:

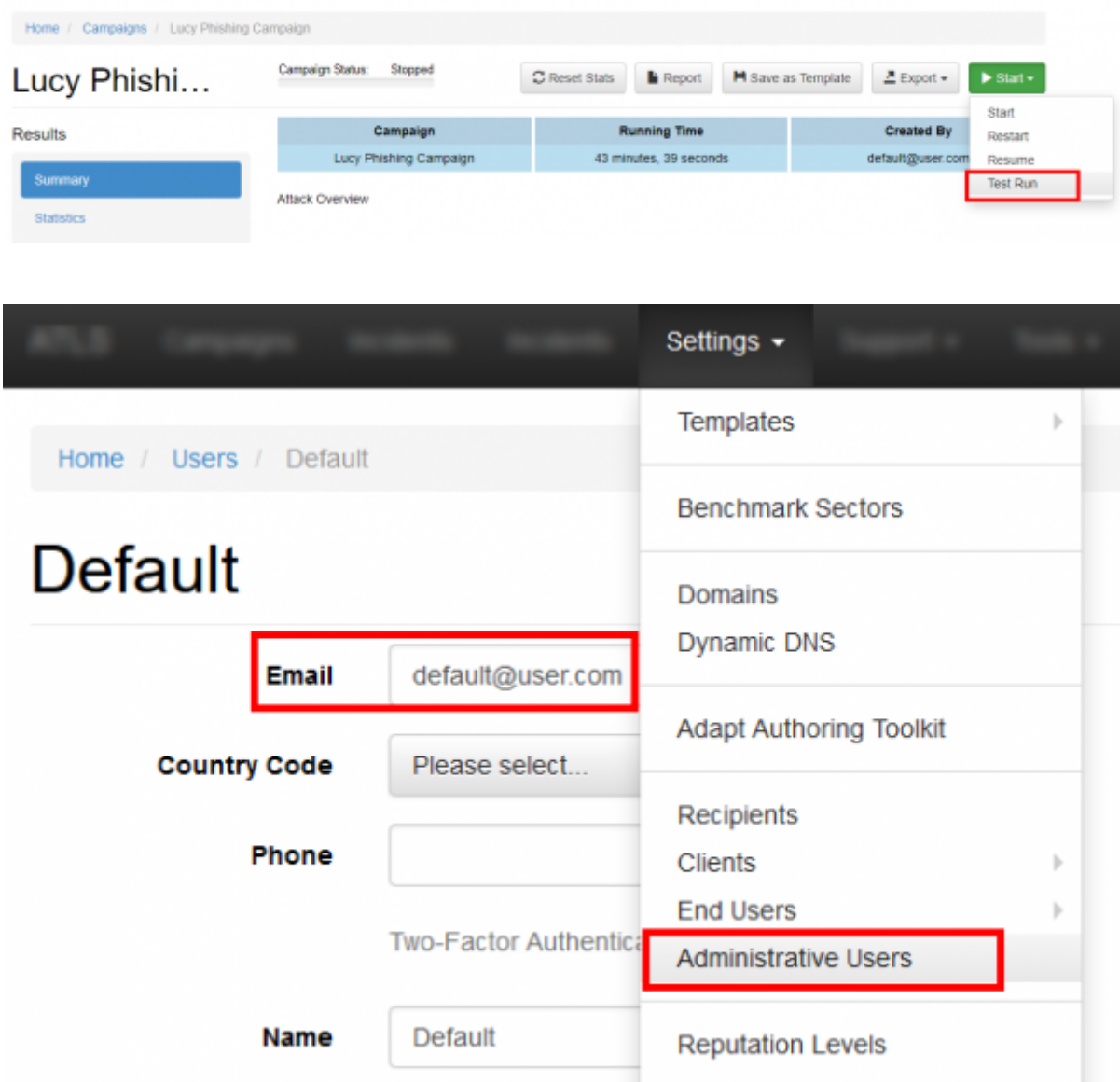

The statistics in test run will not show accurate results. Only when you do a real attack the statistics will show the correct link clicks & success status.

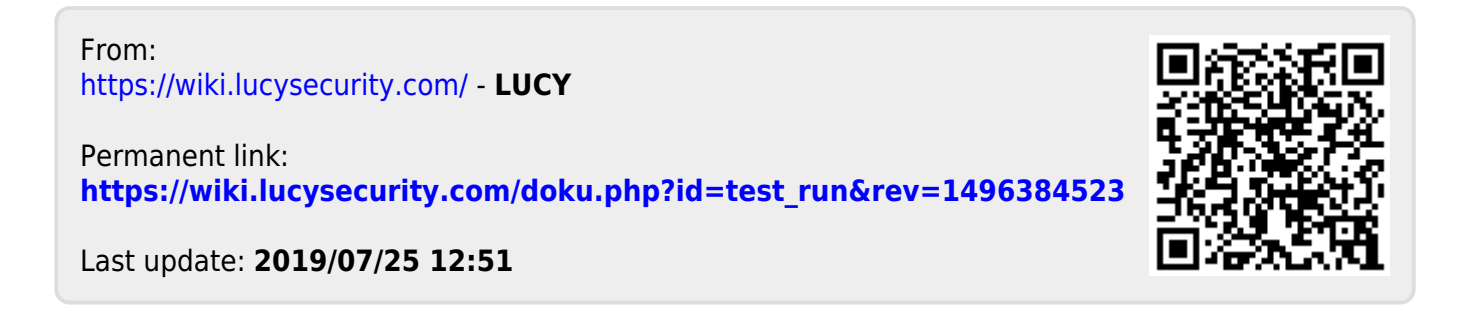